<<Authorware7

<<Authorware7 >>

- 13 ISBN 9787111171928
- 10 ISBN 7111171926

出版时间:2005-9

页数:242

字数:358000

extended by PDF and the PDF

http://www.tushu007.com

, tushu007.com

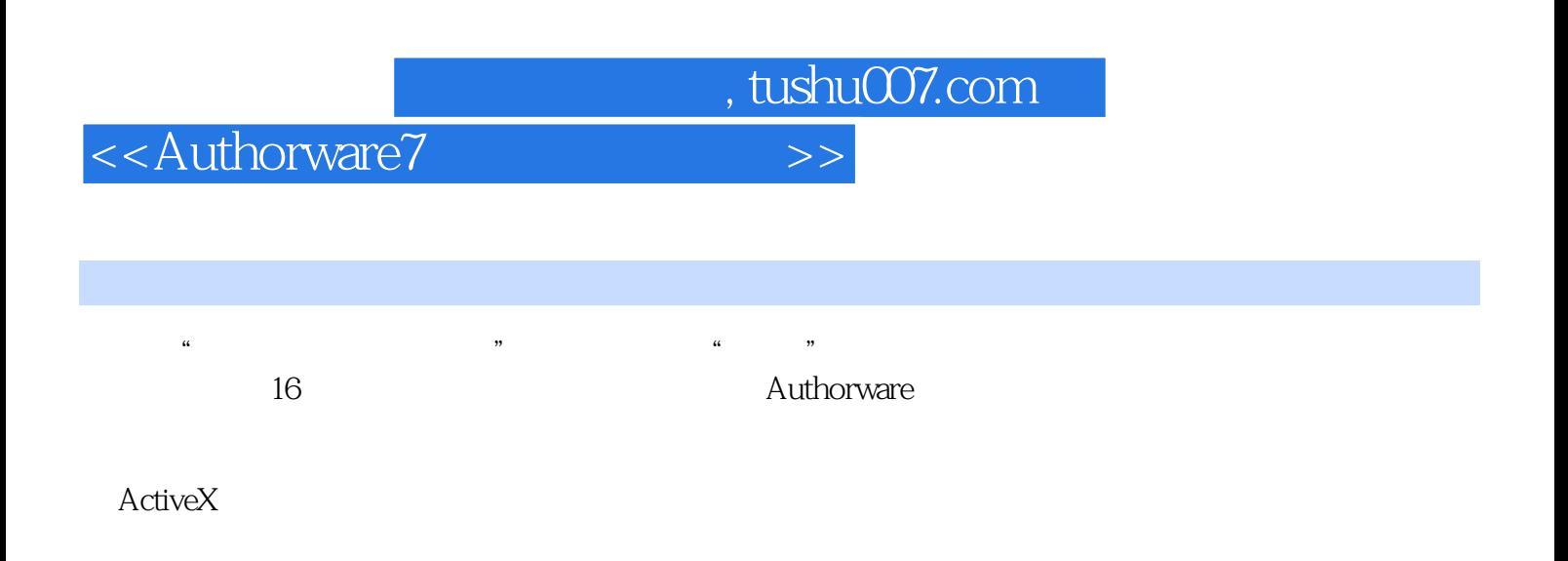

## , tushu007.com

## <<Authorware7

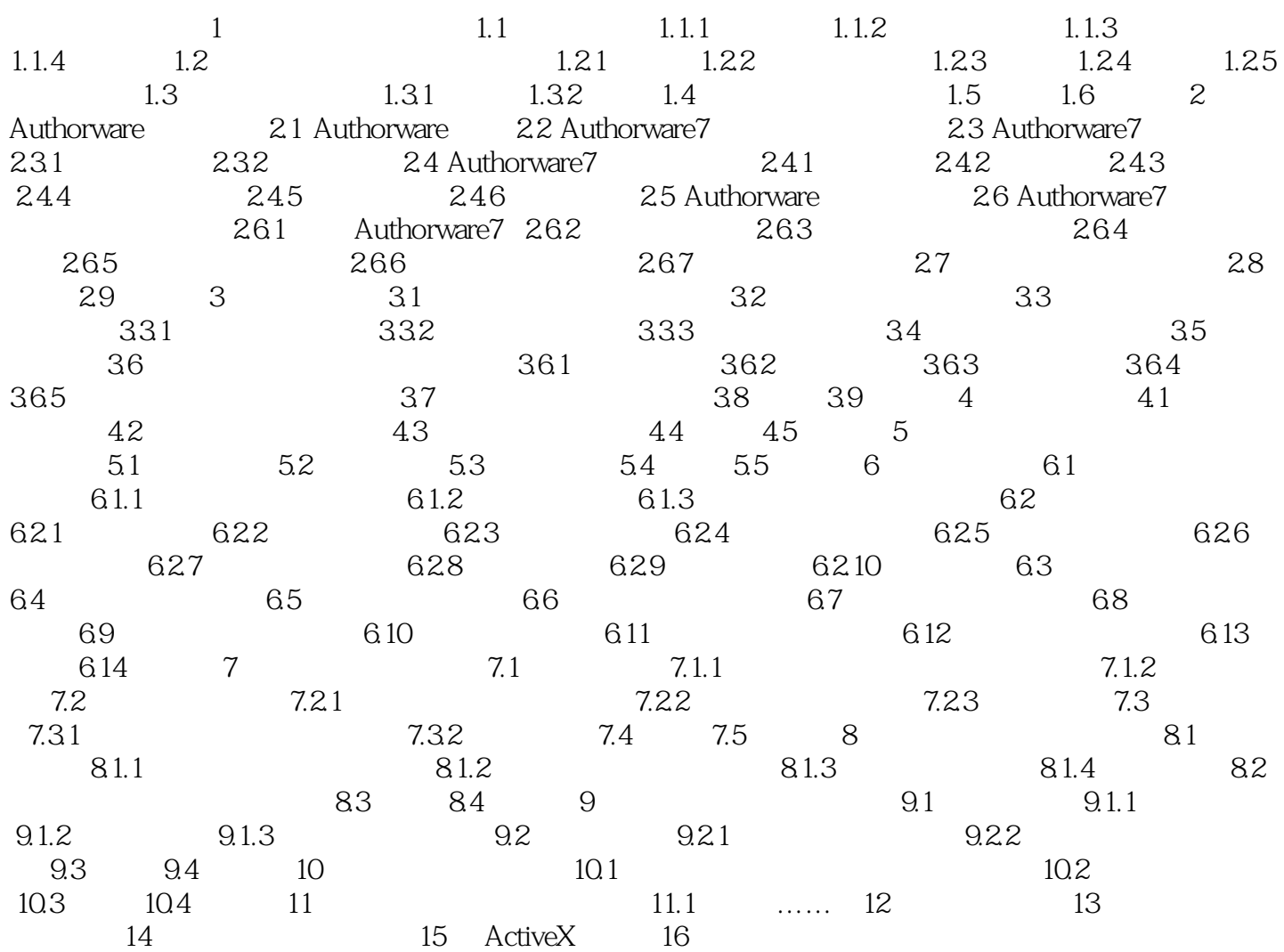

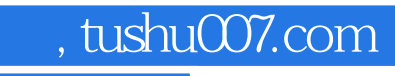

<<Authorware7

本站所提供下载的PDF图书仅提供预览和简介,请支持正版图书。

更多资源请访问:http://www.tushu007.com